Paul Chelarescu

Optimizing experiments' software stack management with Spack

#### About

Paul Chelarescu

Computer science - The University of Manchester

Supervisors:

Javier CERVANTES VILLANUEVA

Patricia MENDEZ LORENZO

**Graeme STEWART** 

# Spack

"Flexible package manager that supports multiple versions, configurations, platforms, and compilers" - https://spack.io/

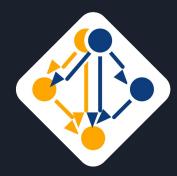

## What is a package manager?

Installing, configuring, upgrading, removing <packages>

Extract archives, ensure integrity, group by function, avoiding "dependency hell"

#### **HPC** software

Massively combinatorial

package implementations × package versions × platforms × compilers types × compiler versions

→thousands of combinations; manual deployment does not scale

Reproducibility is important

### Simple install syntax

#### Sensible defaults

```
spack install zlib
==> Installing zlib
==> Warning: Suspicious requests to set or unset 'LD_LIBRARY_PATH' found
                      env.unset('LD_LIBRARY_PATH') at /var/build/pchelare/home-gcc6/spack/lib/spack/spack/build_environment.py:276
==> Warning:
==> Warning:
                      env.set('%s' % key, value) at /var/build/pchelare/home-gcc6/spack/lib/spack/spack/build_environment.py:299
==> Fetching http://zlib.net/fossils/zlib-1.2.11.tar.gz
==> Staging archive: /var/build/pchelare/home-gcc6/spack/var/spack/stage/zlib-1.2.11-bcfxtupznjkymum6qgum4tod2yk3n4gv/zlib-1.2.11.tar.gz
==> Created stage in /var/build/pchelare/home-gcc6/spack/var/spack/stage/zlib-1.2.11-bcfxtupznjkymum6qgum4tod2yk3n4gv
==> No patches needed for zlib
==> Building zlib [Package]
==> Executing phase: 'install'
==> Successfully installed zlib
 Fetch: 1.29s. Build: 3.85s. Total: 5.13s.
[+] /var/build/pchelare/home-gcc6/spack/opt/spack/linux-scientificcernslc6-x86_64/gcc-6.2.0/zlib-1.2.11-bcfxtupznjkymum6qgum4tod2yk3n4gv
```

### Flexibility and specificity

Specify version, compiler type and version, variants and additional constraints

```
spack install zlib@1.2.11%gcc@6.2.0+optimize+pic+shared arch=linux-scientificcernslc6-x86_64
==> Installing zlib
==> Warning: Suspicious requests to set or unset 'LD_LIBRARY_PATH' found
==> Warning:
                      env.unset('LD_LIBRARY_PATH') at /var/build/pchelare/home-gcc6/spack/lib/spack/spack/build_environment.py:276
                      env.set('%s' % key, value) at /var/build/pchelare/home-gcc6/spack/lib/spack/spack/build_environment.py:299
==> Warning:
==> Fetching http://zlib.net/fossils/zlib-1.2.11.tar.gz
==> Staging archive: /var/build/pchelare/home-gcc6/spack/var/spack/stage/zlib-1.2.11-bcfxtupznjkymum6qgum4tod2yk3n4gv/zlib-1.2.11.tar.gz
==> Created stage in /var/build/pchelare/home-gcc6/spack/var/spack/stage/zlib-1.2.11-bcfxtupznjkymum6qgum4tod2yk3n4gv
No patches needed for zlib
==> Building zlib [Package]
Executing phase: 'install'
Successfully installed zlib
 Fetch: 1.44s. Build: 8.68s. Total: 10.12s.
[+] /var/build/pchelare/home-gcc6/spack/opt/spack/linux-scientificcernslc6-x86_64/gcc-6.2.0/zlib-1.2.11-bcfxtupznjkymum6qgum4tod2yk3n4gv
```

zlib@1.2.11%gcc@6.2.0+optimize+pic+shared arch=linux-scientificcernslc6-x86\_64

#### Spec syntax is recursive

#### fccdevel Concretized fccdevel@1.0%gcc@6.2.0 arch=linux-scientificcernslc6-x86\_64 ^boost@1.66.0%gcc@6.2.0+atomic+chrono~clanglibcpp cxxstd=default +date\_time~debug+exception+filesystem+graph~icu+iostreams+locale+lo ^cmake@3.7.0%gcc@6.2.0~doc+ncurses+openssl+ownlibs patches=dd3a40d4d92f6b2158b87d6fb354c277947c776424aa03f6dc8096cf3135f5d0 ~qt arch \*dd4hep@01-05%ecc@6.2.0 build type=RelWithDebInfo arch=linux-scientificcernslc6-x86 64 ^doxygen@1.8.11%gcc@6.2.0 build type=RelWithDebInfo ~graphviz arch=linux-scientificcernslc6-x86 64 ^eigen@3.2.9%gcc@6.2.0 build\_type=RelWithDebInfo +fftw+metis+mpfr+scotch+suitesparse arch=linux-scientificcernslc6-x86\_64 ^graphviz@2.28.0%gcc@6.2.0~expat~ghostscript~go~gtkplus~gts~guile~io~java~libgd~lua~ocaml~pangocairo~perl~php~python~gt~r~ruby~sharp ^delphes@3.4.2pre05%gcc@6.2.0 build\_type=RelWithDebInfo arch=linux-scientificcernslc6-x86\_64 ^fastjet@3.3.0%gcc@6.2.0 arch=linux-scientificcernslc6-x86\_64 ^fcc-edm@0.5.2%gcc@6.2.0 build\_type=Release patches=1b3509ea1724ae5c78f67ecdf207c946a18f2455441d6e6b335d1e8f8b2d4cca arch=linux-scientif ^dag@0.1%gcc@6.2.0 build\_type=RelWithDebInfo arch=linux-scientificcernslc6-x86\_64 ^podio@0.8%gcc@6.2.0 build\_type=Release arch=linux-scientificcernslc6-x86\_64 ^py-pyyaml@3.11%gcc@6.2.0 arch=linux-scientificcernslc6-x86 64 ^python@2.7.13%gcc@6.2.0+dbm~optimizations patches=123082ab3483ded78e86d7c809e98a804b3465b4683c96bd79a2fd799f572244 +pic+pyt ^fcc-physics@0.2.1%gcc@6.2.0 build\_type=Release arch=linux-scientificcernslc6-x86\_64 hepmc@2.06.09%gcc@6.2.0 build type=RelWithDebInfo arch=linux-scientificcernslc6-x86 64 ^pythia8@235%gcc@6.2.0 arch=linux-scientificcernslc6-x86\_64 ^gaudi@v29r2%gcc@6.2.0 build\_type=RelWithDebInfo arch=linux-scientificcernslc6-x86\_64 \*clhep@2.4.0.1%gcc@6.2.0 build\_type=RelWithDebInfo +cxx11~cxx14 arch=linux-scientificcernslc6-x86\_64 ^cppunit@1.12.1\_p1%gcc@6.2.0 arch=linux-scientificcernslc6-x86\_64 \*gperftools@2.5%gcc@6.2.0 arch=linux-scientificcernslc6-x86 64 heppdt@2,06.01%gcc@6,2.0 arch=linux-scientificcernslc6-x86\_6 ^intel-tbb@2018\_U1%gcc@6,2.0 cxxstd=default patches=ca08c28bdb15582c30777f9303d1986e4c09b3d514776494f3fbf5f19381bfda\_+shared+tm\_arch ^py-qmtest@2.4.1%gcc@6.2.0 arch=linux-scientificcernslc6-x86\_64 \*geant4@10.04%gcc@6.2.0 build\_type=RelWithDebInfo +cxx11~cxx14~motif~opengl~gt~vecgeom~x11 arch=linux-scientificcernslc6-x86\_64 heppy@develop%gcc@6.2.0 patches=ea347b3ae1ec00c7215c52c1e04ff6ca69e3c7713dbb063aab4c4fe03d873004 arch=linux-scientificcernslc6-x86\_64 ^py-gitpython@2.1.8-0%gcc@6.2.0 arch=linux-scientificcernslc6-x86 6 ^papas@1.2.0%gcc@6.2.0 build\_type=Release patches=b1a3e0842c2f0d788f595c56f12c054efb7b049d99a26edefc80de8b08187de1 arch=linux-scientific \*pkg-config@0.29.2%gcc@6.2.0+internal glib arch=linux-scientificcernslc6-x86 64 ^tricktrack@1.0.5%gcc@6.2.0 build\_type=RelWithDebInfo arch=linux-scientificcernslc6-x86\_64

### Spec syntax is recursive

```
fccdevel@1.0%gcc@6.2.0 arch=linux-scientificcernslc6-x86_64
    ^acts-core@0.05.03%gcc@6.2.0 build_type=RelWithDebInfo patches=6
linux-scientificcernslc6-x86_64
        ^boost@1.66.0%gcc@6.2.0+atomic+chrono~clanglibcpp cxxstd=def
+log+math~mpi+multithreaded~numpy patches=2ab6c72d03dec6a4ae20220a9d
+regex+serialization+shared+signals~singlethreaded+system~taggedlayo
c6-x86_64
        ^cmake@3.7.0%gcc@6.2.0~doc+ncurses+openssl+ownlibs patches=d
rch=linux-scientificcernslc6-x86_64
        ^dd4hep@01-05%gcc@6.2.0 build_type=RelWithDebInfo arch=linux
        ^doxygen@1.8.11%gcc@6.2.0 build_type=RelWithDebInfo ~graphvi
        ^eigen@3.2.9%gcc@6.2.0 build_type=RelWithDebInfo +fftw+metis
        ^graphviz@2.28.0%gcc@6.2.0~expat~ghostscript~go~gtkplus~gts~
arp~tcl arch=linux-scientificcernslc6-x86_64
        ^root@6.12.06%gcc@6.2.0 build_type=RelWithDebInfo ~graphviz
```

#### **Variants**

Options for packages, switch on/off

```
==> Error: An unsatisfiable variant constraint has been detected for spec:
    pcre@8.38%gcc@7.3.0 cppflags="-std=c++17" ~jit+utf arch=linux-scientificcernslc6-x86_64
while trying to concretize the partial spec:
    git@2.18.0%gcc@7.3.0 cppflags="-std=c++17" ~tcltk arch=linux-scientificcernslc6-x86_64
```

# Dependency graphs

Directed Acyclic Graph (DAG)

Consistent versions across DAG

Full control over the combinatorial build space

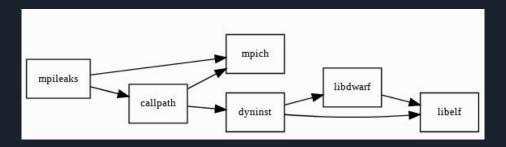

#### Tasks

Add a package to the built-in repository

Improve build time using ccache

Upgrade gcc from version 6 to 7

Reuse previous installations from cvmfs using chained builds

Integrate build logs with cdash

### Packages are python classes

```
class ActsCore(CMakePackage):
    """A Common Tracking Software (ACTS) Project provides a
    homepage = "https://gitlab.cern.ch/acts/acts-core"
    version('0.05.03', '872272ff18b38a01fc3f7b5f33be9d01')
    version('0.05.02', 'c824e925145bbd316b892ebe0c1eddc3')
    depends_on('cmake@3.5:', type='build')
    depends_on('boost@1.62:')
    depends_on('eigen@3.2.9:')
    depends_on('root@6.08.00:')
    depends_on('dd4hep@1.02:')
    depends_on('doxygen@1.8.11:')
    depends_on('graphviz@2,26.00:')
    conflicts("%gcc@:6.1")
    patch('cmake.patch', when='@0.05.03')
    def url_for_version(self, version):
        return "{0}/v{1}/archive.tar.gz".format(url, version)
    def cmake_args(self):
        spec = self.spec
        args = [
            "-DBUILD DD4HEP PLUGIN=ON".
            "-DEIGEN INCLUDE DIR=%s" % spec['eigen'].prefix + "/include/eigen3"
        if self.compiler.cxx14_flag:
            args.extend(["-DCMAKE_CXX_FLAGS=-std=c++14"])
        elif self.compiler.cxx17_flag:
            args.extend(["-DCMAKE CXX FLAGS=-std=c++17"])
        return args
```

### Packages are python classes

```
class Pcre(AutotoolsPackage):
    """The PCRE package contains Perl Compatible Regular Expression
   libraries. These are useful for implementing regular expression
   pattern matching using the same syntax and semantics as Perl 5."""
   homepage = "http://www.pcre.org"
   version('8.42', '085b6aa253e0f91cae70b3cdbe8c1ac2')
   version('8.41', 'c160d22723b1670447341b08c58981c1')
   version('8.40', '41a842bf7dcecd6634219336e2167d1d')
   version('8.39', 'e3fca7650a0556a2647821679d81f585')
   version('8.38', '00aabbfe56d5a48b270f999b508c5ad2')
   patch('intel.patch', when='@8.38')
   variant('jit', default=False,
            description='Enable JIT support.')
    variant('utf', default=True,
            description='Enable support for UTF-8/16/32, '
            'incompatible with EBCDIC.')
   def configure_args(self):
        args = []
        if '+jit' in self.spec:
            args.append('--enable-jit')
        if '+utf' in self.spec:
            args.append('--enable-utf')
            args.append('--enable-unicode-properties')
        return args
```

### Packages are python classes

```
class Minuit(AutotoolsPackage):
    """MINUIT is a physics analysis tool for function minimization."""
   | homepage = "https://seal.web.cern.ch/seal/snapshot/work-packages/mat<u>hlibs/minuit/home.html</u>
   list_url = "https://seal.web.cern.ch/seal/snapshot/work-packages/mathlibs/minuit/release/download.html"
   version('5.34.14', '7fc00378a2ed1f731b719d4837d62d6a')
   version('5.28.00', '536a1d29e5cc9bd4499d17d665021370')
   version('5.27.02', 'b54673f2b9b62a8ff4e6937a2ed8fda5'
   version('5.24.00', '9a915e56bee1e8986a719aa80e7b05d6')
   version('5.22.00', '2cbc34907bfe202c7a779e9713355846'
   version('5.21.06', 'b431ed129abb6c5020fd58d53cb8d27c
   version('5.20.00', '3083d31e3764de45d477d082d60f2c29'
   version('5.18.00', 'a8764e7213fe811e56d5b6e5f3a91f5e'
   version('5.16.00', '6ea5feca06fca365d324bcfe16db7f08'
   version('5.14.00', 'b7452867b01c76cd115c696336c202d2'
            '5.12.00', '36726b8c6fcddf4f0837c900461a1d3c'
   version('5.10.00', 'dfc7afc0add70deaca105ff549f5a786'
            '5.08.00', '1cc8da07c4a247c877f39acf8d76ba02
                     '10fd518fc778317fdadbc4ef6f7ce8e4')
   version('1.7.6',
                     'd202a1cf58662e9833f2967b4dc8808e'
   version('1.6.0', '6992d70fc8fded50be49b6b358b58507')
   version('1.5.2', '31a0698febe59edd70aa001c4d7a56f8')
   version('1.5.0', 'bc502c66af071fcdc0a2ae45a8740c75')
   def url_for_version(self, version):
        if version > Version('5.0.0'):
           url = "http://www.cern.ch/mathlibs/sw/{0}/Minuit2/Minuit2-{1}.tar.gz"
            return url.format(version.underscored, version)
            return url.format(version.underscored)
   patch('sprintf.cxx.patch', when='@5.08.00:5.18.00')
   patch('sprintf.patch', when='@:1.7.9')
   patch('LASymMatrix.h.patch', when='@:1.7.6')
```

### Customizable prefixes

Hash of DAG is part of prefix

As many installations are needed

Database is in json format

```
"xg5bwjh6umkzp2b6xtnikjqztlybi4yn": {
 "path": "/cvmfs/fcc.cern.ch/sw/releases/externals/93.1.0/x8
 6_64-slc6-gcc62-opt/linux-scientificcernslc6-x86_64/gcc-6.2
 .0/fccdevel-1.0-xg5bwjh6umkzp2b6xtnikjqztlybi4yn".
 "explicit": true,
  'fccdevel": {
   "version": "1.0",
   "arch": {
    "platform": "linux",
    "platform_os": "scientificcernslc6",
    "target": "x86_64"
    compiler": {
   "namespace": "fcc",
   "parameters": {
   "fflags": [].
   "ldflags": [],
    "ldlibs": []
    dependencies": {
    "acts-core": {
     "hash": "25innat6rdwrnbigc7btwovr4yosfy6e",
     "type": [
     "build",
```

#### Ccache

Compiler Cache - Speed up recompilation

Now has simple integration with Spack

Provided by LCG releases or installed by Spack

config: ccache: true

#### Comparison

Without ccache: With ccache:

\$ time spack install fccdevel %gcc@7.3.0 \$ time spack install fccdevel %gcc@7.3.0

 real
 52m4.625s
 real
 37m35.25ls

 user
 229m22.115s
 user
 58m54.019s

 sys
 43m42.19ls
 sys
 33m18.348s

24 CPU Intel(R) Xeon(R) CPU E5-2630L @ 2.00GHz 64 GB RAM

~30% reduction in real build time

## Jenkins integration

Last used node distribution algorithm

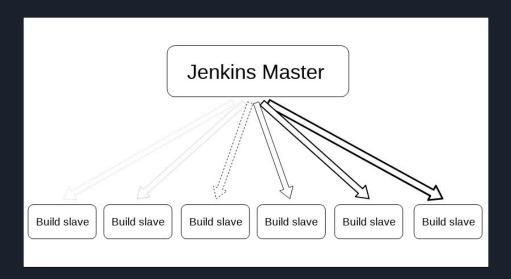

## GCC upgrade

Version  $6.2 \rightarrow 7.3$ 

New configuration files

Patching CMake build files

Configuring std C++ flags in recipes

Investigate archive type incompatibility

Submit bug fixes to spack

Debug variant incompatibilities

Add new dependencies to fccdevel spec

#### Chained installations

Reuse existing installed packages from other spack installations

Chain of spack install trees

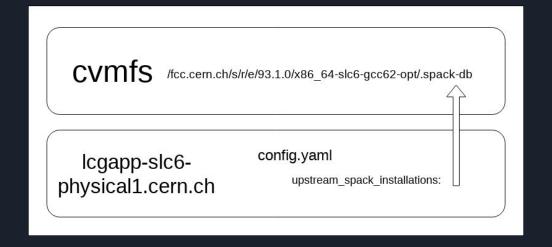

### Only install what is needed

#### \$ spack install fccdevel ==> acts-core is installed in an upstream Spack instance ==> tcl is installed in an upstream Spack instance ==> delphes is installed in an upstream Spack instance ==> dag is installed in an upstream Spack instance ==> py-pyyaml is installed in an upstream Spack instance ==> podio is installed in an upstream Spack instance ==> fcc-edm is installed in an upstream Spack instance ==> fcc-physics is installed in an upstream Spack instance ==> gaudi is installed in an upstream Spack instance ==> openssl is installed in an upstream Spack instance ==> curl is installed in an upstream Spack instance ==> bzip2 is installed in an upstream Spack instance ==> pkg-config is installed in an upstream Spack instance ==> ncurses is installed in an upstream Spack instance ==> tar is installed in an upstream Spack instance ==> gettext is installed in an upstream Spack instance ==> libiconv is installed in an upstream Spack instance ==> readline is installed in an upstream Spack instance ==> gdbm is installed in an upstream Spack instance ==> perl is installed in an upstream Spack instance ==> git is installed in an upstream Spack instance ==> Installing py-setuptools Fetch: 0.57s. Build: 1.97s. Total: 2.54s. ==> heppy is installed in an upstream Spack instance ==> Installing papas Fetch: 2.52s. Build: 43.22s. Total: 45.74s. ==> tricktrack is installed in an upstream Spack instance ==> Installing fccdevel Fetch: 176s Build: 202s Total: 379s

## Significant reduction in build time

28 seconds vs 52 minutes, more than 100x speedup

- spack install fccdevel
- ==> fccdevel is installed in an upstream Spack instance

# In progress

Migrating bash configuration scripts to python modules

## CDash

Future review - still in progress (incomplete)

Thank you